# UTOPIA'S DATA GOVERNANCE ACCELERATOR AVAILABLE NOW THROUGH UTOPIA

Utopia Global, Inc.

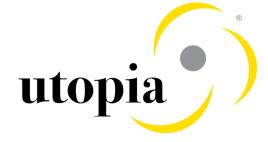

Perfect Data, Perfectly Possible®

© Copyright Utopia Global, Inc. 2018-2019

Cost and time-to-value for MDG implementations is a challenge for most customers. Managing scope and infrastructure adds to the complexity. Introducing Utopia's Data Governance Accelerator.

utopia

#### End-to-End Data Governance... Simplified

Utopia's Data Governance Accelerator (uDGA) can dramatically reduce time-to-value for your SAP Master Data Governance implementation on-prem or in the cloud.

- Simplified scope and deployment
  - Pre-configured content mined from 16 years of successful implementation projects
- 40% reduction in implementation timeline
  - Ready to use in as little as 12 weeks
  - Reduced implementation costs
- No need to set up infrastructure (cloud edition)

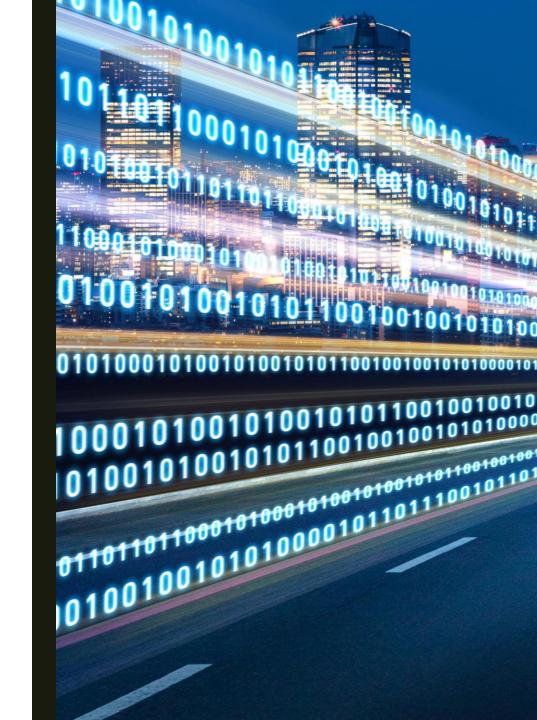

#### What's Included in Utopia's uDGA?

| Solution Components                                                                                                    | uDGA On-prem | uDGA Cloud<br>Edition |
|----------------------------------------------------------------------------------------------------|--------------|-----------------------|
| Pre-configured, Enhanced MDG Functionality (uBIPs)<br>-Enhanced workflows<br>-200+ business rules<br>-Short & long text matching for material master                                                                         | X            | Х                     |
| Ready-to-use Content from Utopia<br>-MRO taxonomies for material master<br>- ISO14224 equipment taxonomy templates (400+)<br>-Access to Asset Data Reference Library for equipment and material<br>master repository (uADRL) | X            | Х                     |
| Bundled Software Add-ons<br>-Excel-based, mass upload tool (uXLoader)<br>-Data quality remediation software (uDQR)<br>-Retail & Fashion Workstudio                                                                           | X            | X                     |
| Implementation Project Accelerator Guide                                                                                                    | X            | Х                     |
| Provisioning<br>-Automated application configuration<br>-Support Hub                                                                                                    |              | Х                     |
| Hosting<br>-Hosted environment on AWS<br>-Managed services package<br>-Three, selectable SLA options                                                                                                    |              | Х                     |

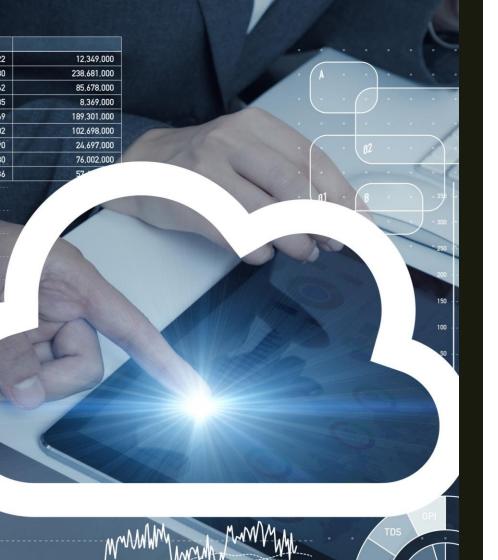

## uDGA Cloud Edition

- Future-proofing Your Data Governance Investment

Long-term sustainability of critical master data, enabled by:

- Ability to easily integrate with new systems as they're procured
- A bridge to existing data platforms and multiple systems of record
- More flexibility and adaptability to scale and evolve

# APPENDIX (PRODUCT INFORMATION FOR uDGA BUNDLED OFFERING)

#### uBIPs – Pre-configured, Ready-to-use MDG Functionality

- Utopia's Best Industry Practices Solution (uBIPS) is a simple way to accelerate your deployment of Master Data Governance solution robust, preconfigured solution from day-one of go-live
  - 20-30% reduction in configuration timeline
  - Faster time-to-value, Lower TCO
- Access to a robust, pre-configured solution from day-one of go-live
- Access to library of readily available, best practice business rules, workflows, roles and content, mined from 16 years of successful EAM projects
  - 200+ Business Rules
  - Short & long text matching for material master
  - Four (4) Workflow Types

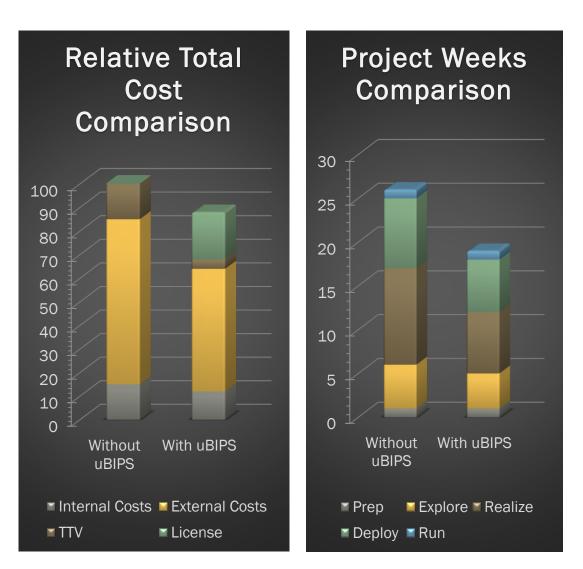

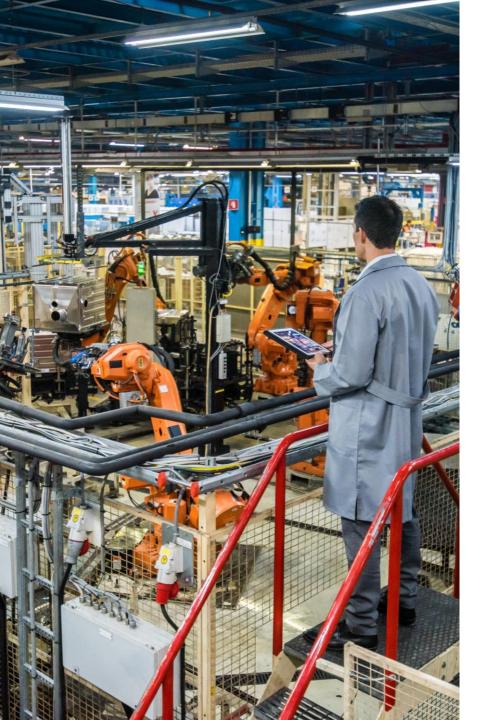

# uMRO-MM - Utopia MRO Taxonomies for Material Master

- Utopia MRO material master (uMRO-MM) taxonomy templates provide a structured, logical and consistent "language" which serves as a framework that helps define the data structure for materials.
- Reference model templates are pre-built noun-modifier pairs (NMP) averaging seven to eight (7 to 8) defined attributes
  - Organized into categories for noun and sub-categories based on the modifier, with over 4,000 noun-modifier pairs available
  - Attributes help define physical characteristics: size, weight, material, color, mechanical performance, electrical performance, thermal and shock / vibration, etc.
- Each attribute is listed by priority, and has a data type, possible value, standardized unit of measure (UOM) and standardized abbreviations or acronyms to assist with short and long-text description automation

### Utopia ISO14224 Equipment Taxonomy Templates

- Class/Technical Object Type
- Boundaries/Images FLoc/Equipment structure (with the PDF attached)
- Equipment Characteristics Class/Characteristics
- Application/Process Characteristics Class/Characteristics
- Equipment Spares & Subunits Subassemblies & BOMs
- Spare Parts Characteristics Equipment Info or Class/Characteristics
- Failure Modes Catalog Profile
- Detection Method Catalog Profile
- Failure Mechanism Catalog Profile
- Activity Codes Catalog Profile

#### **EXAMPLE:** Oil Immersed Power Transformer

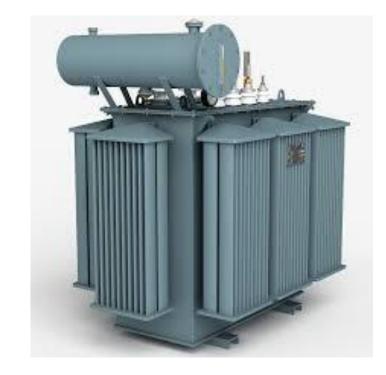

- EQUIPMENT CLASS (NOUN) Power Transformer
- EQUIPMENT TYPE (MODIFIER) Oil Immersed
- UNSPSC 39121001
- ISO 14224 CODE PTOT
- UTOPIA CODE

#### uADRL – Utopia Asset Data Reference Library for Equipment & Materials Models

- Brownfield or new production facilities must maintain accurate and complete asset master data in SAP Plant Maintenance in order realize maximum productivity, but finding the essential master data for their critical assets can often be a challenge.
- Utopia has compiled a rich repository of asset master data through years of activity as SAP's leading provider of asset master data migration, data transformation and data enrichment services. Utopia's Asset Data Reference Library for Equipment and Materials contains complete ISO14224compliant descriptions and models of assets frequently used in facilities across industries like oil & gas, chemicals manufacturing and utilities. It also includes hard-to-find information on aging assets.
- uADRL is now offered through SAP Asset Intelligence Network.

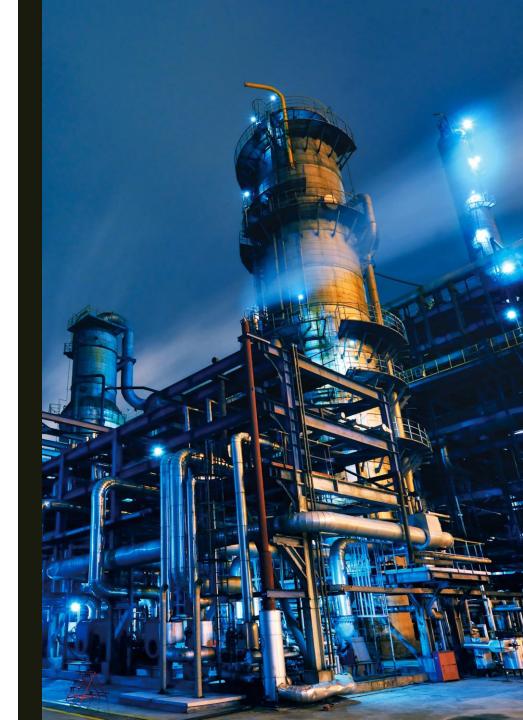

#### uXLoader – Excel-based Mass Upload Tool

uXLoader is a Microsoft Excel add-on tool which allows users to upload large amounts of asset data directly into SAP Master Data Governance (MDG) and seamlessly process the uploaded data.

- Predefined templates with governance attributes for each object supported
- Load all entities of supported objects in SAP MDG from a single file
- Mass maintenance of data attributes including classification from the simple, intuitive uXLoader user interface
- Perform consistency checks before the data load
- Creates and updates master data in SAP MDG simultaneously through Multiple Object Change Request (MOCR), e.g. loading multiple interlinked hierarchy objects together for Functional Location, Equipment and MRO Bill of Materials objects
- Supports standard SAP MDG domains
- Supports multiple Enterprise Asset Management (EAM) objects:
  - Functional Location
  - Equipment
  - MRO Bill of Materials
  - Maintenance Plan / Item
  - Work Center
  - General Task Lists
  - Functional Location Task Lists
  - Equipment Task Lists
  - Measuring Points

| Functional Location: Gener | ral Data Func       | tional Location: LAM           | Attributes                        | Functional Loc                                                                                                    | ation: Class Assignm | ent            | Functional L | ocation: Charact | eristics Assignment |                            |        |
|----------------------------|---------------------|--------------------------------|-----------------------------------|----------------------------------------------------------------------------------------------------|----------------------|----------------|--------------|------------------|---------------------|----------------------------|--------|
| ctional Location: G        | General Data        |                                |                                   |                                                                                                    |                      |                |              |                  |                     |                            |        |
|                            |                     |                                |                                   |                                                                                                    |                      |                |              |                  |                     |                            | _      |
| Change Request             | Functional Location | n                              | Description                       | Description                                                                                                    |                      | FunctLocCat.   |              | StrIndicator     | RefLocation         | SupFunctLoc.               | State  |
| 2680                       | DLDSDS              |                                | Power Trans                       | er Transmission (Level 1)                                                                                                    |                      | L R            |              | RE-FX            |                     |                            | CR     |
| 2680                       | DLDSDS-EL           |                                | Power Trans                       | Power Transmission (Level 2)<br>High Voltage Transmission (Level 3)<br>Transformer Area 101 (level 4)<br>LS Primary (Level 5) |                      |                | L            |                  |                     | DLDSDS                     | CRT    |
| 2680                       | DLDSDS-EL-101       |                                | High Voltage                      |                                                                                                    |                      |                |              | RE-FX<br>RE-FX   |                     | DLDSDS-EL<br>DLDSDS-EL-101 | CR     |
| 2680                       | DLDSDS-EL-101-      | EQ1                            | Transformer                       |                                                                                                    |                      |                |              |                  |                     |                            | CR     |
| 2680                       | DLDSDS-EL-101-      | EQ1-000                        | LS Primary                        |                                                                                                    |                      |                | L            |                  |                     | DLDSDS-EL-101-EQ1          | CR     |
|                            |                     |                                |                                   |                                                                                                    |                      |                |              |                  |                     |                            |        |
| Equipment: General Data    | Equipment: LA       | M Attributes E                 | Equipment: Class                  | s Assignment                                                                                                    | Equipment: Char      | acteristics As | signment     |                  |                     |                            |        |
| ipment: General D          | ata                 |                                |                                   |                                                                                                    |                      |                |              |                  |                     |                            |        |
|                            |                     |                                |                                   |                                                                                                    |                      |                |              |                  |                     |                            |        |
| Change Request             | Equipment           | Description                    | Description                       |                                                                                                    |                      | EquipCategory  |              | om V             | alid To             | Reference Equipment        | Status |
| 2680                       | \$49544             | Transmission                   | Transmission Tower (EQ1)          |                                                                                                    |                      | 23.03.20       |              | 017 3            | 1.12.9999           |                            | INST   |
|                            | \$49545             | Transformer, I                 | Transformer, Low Voltage, Type 15 |                                                                                                    |                      | 23.03          |              | 017 3            | 1.12.9999           |                            | INST   |
| 2680                       |                     | Transformer, Low Volt, Type 15 |                                   |                                                                                                    | L                    | 23.03.2        |              | 017 3            | 1.12.9999           |                            | INST   |
|                            | \$49546             |                                | Transformer, Step Down (EQ1)      |                                                                                                    |                      | 23.03.2017     |              |                  |                     |                            |        |
| 2680                       | \$49546<br>\$49547  | Transformer,                   | Step Down (EQ1                    | )                                                                                                    | L                    |                | 23.03.2      | 017 3            | 1.12.9999           |                            | INST   |

#### uDQR - Data Quality Remediation

(Available for all MDG Objects)

Utopia's Data Quality Remidation Software gives you the constant insight you need into your data quality initiatives. uDQR uses SAP Information Steward in combination with SAP MDG, in a prebuilt template that can easily be configured to accommodate your company's business rules along with industry best practice rules.

#### **Benefits**

- Ability to assess, validate and continuously monitor the quality of master data
- Visualization and scoring of key data-related metrics (i.e., completeness, accuracy, integrity and timeliness)
- Evaluations can be performed for all master data objects
- Accelerate the correction of data through automatic creation of an MDG Change Request directly from the business rules failed records listing report
- Identify failed records and trackable remediation process handled by change requests in MDG and extensions

### RFW - Retail & Fashion Workstudio by Utopia

(Will be available in Q2 2019 as a part of SAP MDG-RFM)

Retail & Fashion Workstudio (RFW) is a single intuitive interface to complete and manage consistent master data from external and internal sources.

- Ability to assess, validate and continuously monitor the quality of master data
- Manage and maintain large volumes of retail data with ease
- Minimize the effort and increase speed of data processing
- Breakdown decision-making silos with flexible workflow capabilities to allow for collaboration within the company
- Define the governance process throughout the article lifecycle to maintain data quality at every step
- Identify errors during article creation to ensure immediate compliance with corporate data standards
- Eliminate redundant effort to reduce costs by maintaining retail master data across the organization

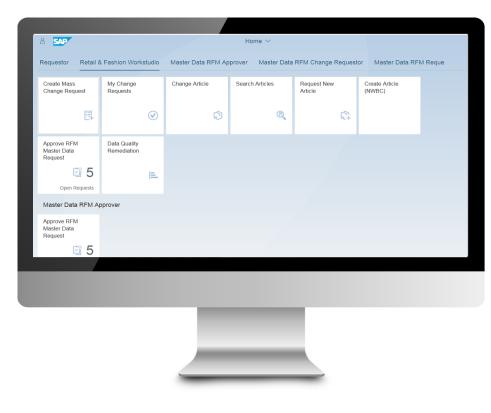

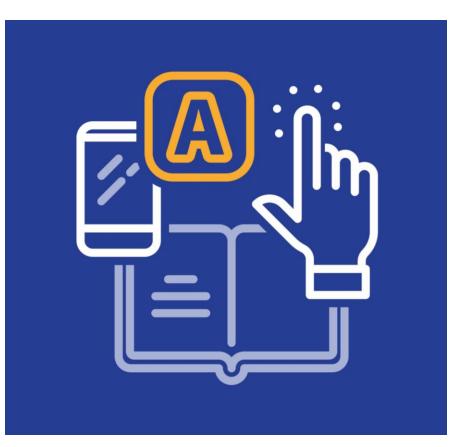

# IMPLEMENTATION PROJECT ACCELERATOR GUIDE

Keep your project moving efficiently, every step of the way with Utopia's Implementation Project Accelerator Guide.

- Detailed project plans (in MSP 400 step type plan)
- Pre-configured progress reporting
- Pre-configured (with 'fill in the blank' options) for each deliverable along the project
- Test scripts, sign off sheets, etc.

#### Provisioning

- On Cloud
  - Automated initialization of the VPC
  - Connectivity to On-Prem or other Cloud Applications
- On Cloud & On-prem Automated Application Initialization including
  - Enabling Business Functions
  - Data Models
  - BC Sets & Navigations
  - Workflows
  - DIF/DRF

#### Hosting

- Standard Offering
  - High Availability (HA)
    - Instance failure
      - Cloud Watch Auto Recovery in Same Availability Zone (AZ)
    - Backup & Recovery
      - AMI , Database & Log backup , volume snapshots.
- Enterprise Offering
  - HA & Disaster Recovery(DR) in Multi-AZ Setup in Same Region
    - AZ Failure or Connectivity Loss
      - Cloud Watch Auto Recovery in Same AZ
      - HANA System Replication (HSR) with Preload Option (Hot Standby)
- Mission Critical Offering
  - Disaster Recovery Inter Region Replication (Multi Region/AZ DR & HA)
    - Region failure.
      - Cloud Watch Auto Recovery in Same AZ
      - HANA System Replication(HSR) Multi-AZ Setup with Pre-load Option in Same Region (Hot Standby)
      - HANA System Replication without Preload Option Inter-Region Setup (Warm Standby).